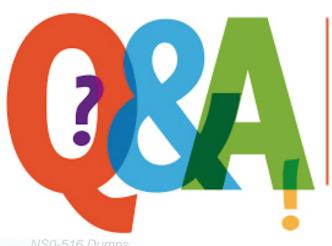

Up-to-date Questions and Answers from authentic resources to improve knowledge and pass the exam at very first attempt. ---- Guaranteed.

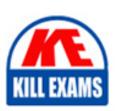

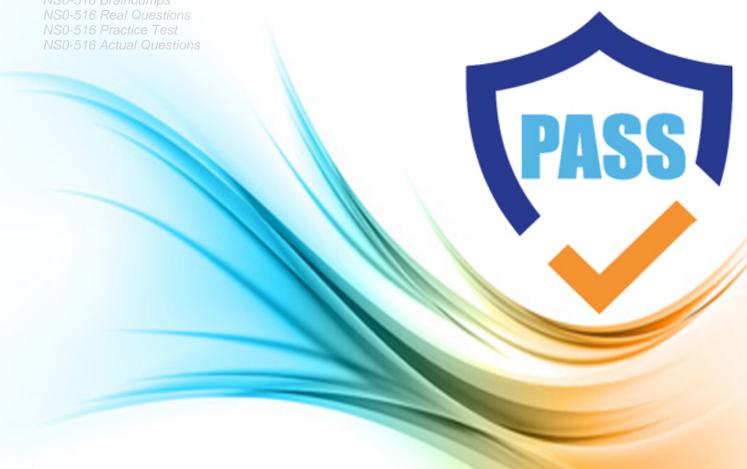

**Network-Appliance** 

**NS0-516** 

NetApp Certified Implementation Engineer?SAN, E-Series

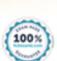

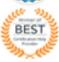

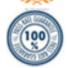

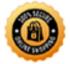

## **Question: 45**

What four resources have information to determine space and power & cooling requirements for E-Series storage systems? (Choose four.)

- A. Hardware cabling guide
- B. Install Guide
- C. Hardware Universe
- D. E-Series System Data Sheets
- E. E-Series Power & Cooling Calculator
- F. Site Prep Guide

**Answer: A,B,D,E,F** 

## Question: 46

What SANtricity package(s) must be installed on a Windows server when it is acting as both a data host and a storage management host?

- A. The client and agent
- B. The client, agent, and utilities
- C. The client, failover driver, and agent
- D. The client

**Answer: C** 

## **Question: 47**

What is the âbaseâ host connectivity provided by the E5400 Controller? (Choose the best answer.)

- A. None
- B. iSCSI
- C. SAS
- D. FC
- E. IB

## **Answer: D**

## **Question: 48**

Which item can be downloaded concurrently with controller firmware? (Choose the best answer.)

- A. SANtricity software
- B. NVSRAM
- C. ESM firmware

| Answer: B                                                                                                    |
|----------------------------------------------------------------------------------------------------|
| Question: 49                                                                                                    |
| Which alerting method would be configured using the SANtricity System Manager setup wizard?                                                                                                    |
| A. Syslog B. SNMP C. Web Services Proxy D. Email                                                                                                    |
| Answer: B                                                                                                    |
| Question: 50                                                                                                    |
| An administrator is asked to migrate two DE6600 shelves into a newly deployed E5760 environment that is configured with a stack of two DE460C shelves.                                                                                                    |
| In this scenario, how does the administrator complete this task?                                                                                                    |
| A. Cable the DE6600s into a separate stack B. Cable the DE6600s between the DE460C shelves C. Cable the DE6600s at the beginning of the stack D. Cable the DE6600s at the end of the stack                                                                                                    |
| Answer: A                                                                                                    |
| Question: 51                                                                                                    |
| A d-stripe within a disk pool is always the equivalent of (Choose the best answer.)                                                                                                    |
| A. 9+1 RAID 3 B. 9+1 RAID 5 C. 8+2 RAID 6 D. 5+5 RAID 10 E. 10+0 RAID 0                                                                                                    |
| Answer: C                                                                                                    |
| Question: 52                                                                                                    |
| What is a best practice recommendation for the automated system monitor? (Choose the best answer.)                                                                                                    |
| <ul><li>A. It should only run on one client connected to the storage system.</li><li>B. It should be stopped during storage system normal operations.</li><li>C. It should be stopped during a controller firmware upgrade.</li><li>D. It should only be run on Windows server systems.</li><li>E. It should run on all storage manager clients.</li></ul> |

D. Drive firmware

**Answer: C** 

# **Question: 53**

Exhibit:

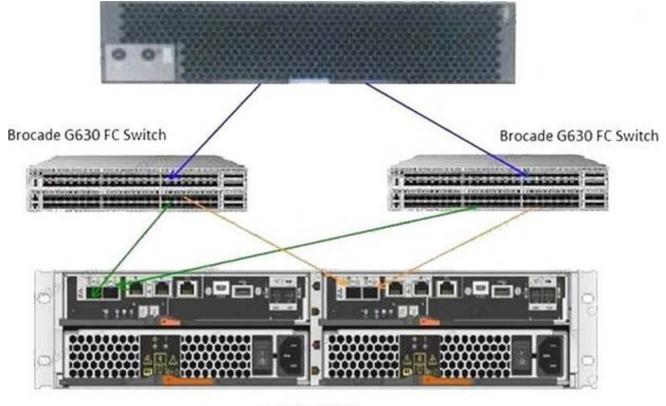

E-Series EF280

A customerâs host is running a Red Hat Enterprise Linux 7.6 server with dm-mp configured for ALUA and is connected to a single volume on the EF280 system that is shown in the exhibit.

In this scenario, how many active/optimized paths are available to the volume?

A. 2

B. 8

C. 4

D. 6

## **Answer: C**

# **Question: 54**

Which component of an E-Series storage system should always be upgraded first? (Choose the best answer.)

- A. ESM firmware
- B. Controller firmware
- C. Controller NVSRAM
- D. SANtricity management client

**Answer: B** 

## **Question: 55**

In the storage manager client, what are host groups? (Choose the best answer.)

- A. A set of I/O hosts with access to the same set of volumes.
- B. Two or more servers that host localcache.
- C. Two or more disk devices joined together
- D. A custom group of virtual machine hosts
- E. Volumes linked to update at the same time

#### **Answer: D**

## **Question: 56**

How many 32 Gb ports are on one FC host interface card (HIC) on the NetApp E2800, EF280, E5700, and EF570 systems?

- A. 1
- B. 2
- C. 4
- D. 6

## **Answer: C**

## **Question: 57**

Controller firmware package files start with which character(s)? (Choose the best answer.)

- A. SMIA
- B. CFW
- C. DLP
- D. RC
- E. N

## **Answer: A**

## Question: 58

Exhibit:

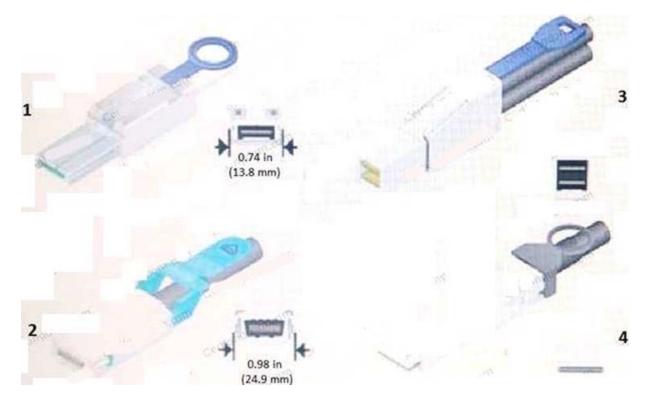

Referring to the exhibit, which cable is an InfiniBand 4X connector?

A. 3

B. 1

C. 2

D. 4

**Answer: C** 

# **Question: 59**

What happens if you choose one disk that has a capacity of 300 GB and five others that have a capacity of 900 GB for a volume group? (Choose the best answer.)

- A. All disks are recognized as 900 GB in capacity
- B. All disks are recognized as 900 GB in capacity
- C. Each disk is recognized as its particular capacity.
- D. Mixing disk capacities is not supported in E-Series volume groups.

#### Answer: C

## **Question: 60**

Your AutoSupport does not automatically send reports to NetAppâs ActiveIQ tool.

In this scenario, how do you access the data that would have been sent using the AutoSupport feature?

- A. Use SANtricity Unified Manager to collect the support data remotely
- B. Access the event log by using SANtricity System Manager
- C. Use SANtricity System Manager to manually collect the support data
- D. Ask NetApp Support to help you to access the data by using special support tools

#### Answer: C

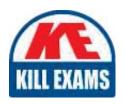

# **SAMPLE QUESTIONS**

These questions are for demo purpose only. **Full version** is up to date and contains actual questions and answers.

Killexams.com is an online platform that offers a wide range of services related to certification exam preparation. The platform provides actual questions, exam dumps, and practice tests to help individuals prepare for various certification exams with confidence. Here are some key features and services offered by Killexams.com:

<u>Actual Exam Questions</u>: Killexams.com provides actual exam questions that are experienced in test centers. These questions are updated regularly to ensure they are up-to-date and relevant to the latest exam syllabus. By studying these actual questions, candidates can familiarize themselves with the content and format of the real exam.

**Exam Dumps**: Killexams.com offers exam dumps in PDF format. These dumps contain a comprehensive collection of questions and answers that cover the exam topics. By using these dumps, candidates can enhance their knowledge and improve their chances of success in the certification exam.

<u>Practice Tests</u>: Killexams.com provides practice tests through their desktop VCE exam simulator and online test engine. These practice tests simulate the real exam environment and help candidates assess their readiness for the actual exam. The practice tests cover a wide range of questions and enable candidates to identify their strengths and weaknesses.

<u>Guaranteed Success</u>: Killexams.com offers a success guarantee with their exam dumps. They claim that by using their materials, candidates will pass their exams on the first attempt or they will refund the purchase price. This guarantee provides assurance and confidence to individuals preparing for certification exams.

<u>Updated Content:</u> Killexams.com regularly updates its question bank and exam dumps to ensure that they are current and reflect the latest changes in the exam syllabus. This helps candidates stay up-to-date with the exam content and increases their chances of success.

<u>Technical Support</u>: Killexams.com provides free 24x7 technical support to assist candidates with any queries or issues they may encounter while using their services. Their certified experts are available to provide guidance and help candidates throughout their exam preparation journey.